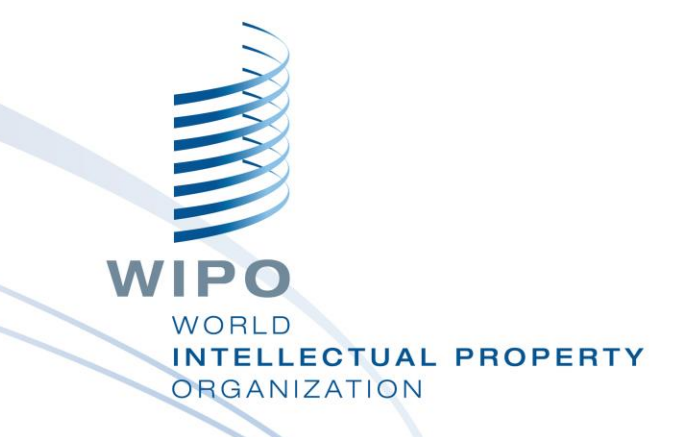

# **An Update on Developing a Learning Management System & A Framework of Technical Competencies**

Lutz Mailänder Head, Cooperation on Examination and Training Section PCT International Cooperation Division Geneva 13 June 2019

# Agenda

Web-based site icblm.moodlecloud.com for

testing some functions of Learning Management System (LMS), and for viewing the competency framework (CF)

#### Testing includes

- Viewing and editing learning plans and learning plan templates
- Taking an assessment to demonstrate proficiency of selected competencies included in a learning plan
- For more information on LMS and CF see presentations at earlier side events of PCT WG 11 and 10 (available on meeting websites)

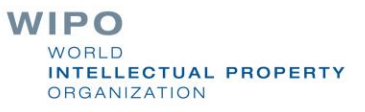

### Competency model/framework/dictionary

- Competency models derived from/related to job descriptions: "job deliverables"
- Different categories
	- Behavioral, e.g. communication, managing,..
	- Technical (functional) competencies
- To attain/demonstrate a specific technical competency, a set of distinct
	- **skills** and
	- **knowledge** elements is required
	- Competencies may be
- **Generic** (applicable to examiners from all jurisdictions)
	- Related to **national specifics** (depending on national legislation)
	- Individual competency models (**learning plans**) include generic and custom competencies (skills/knowledge)

### **Moodle based Learning Management System**

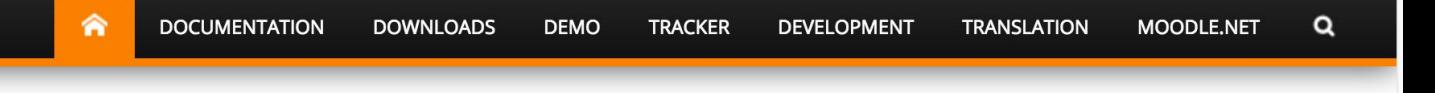

# moodle

English - United States (en\_us)

You are not logged in. (Log in)

#### Community driven, globally supported.

Welcome to the Moodle community and discover the value of an open, collaborative effort by one of the largest open-source teams in the world.

**COMMUNITY FORUMS** 

 $\overrightarrow{AA}$  Supported by a global community

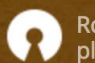

Robust open-source learning platform

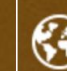

Powering learning environments worldwide

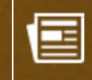

Moodle stories from around the world

### Sites (localisations)

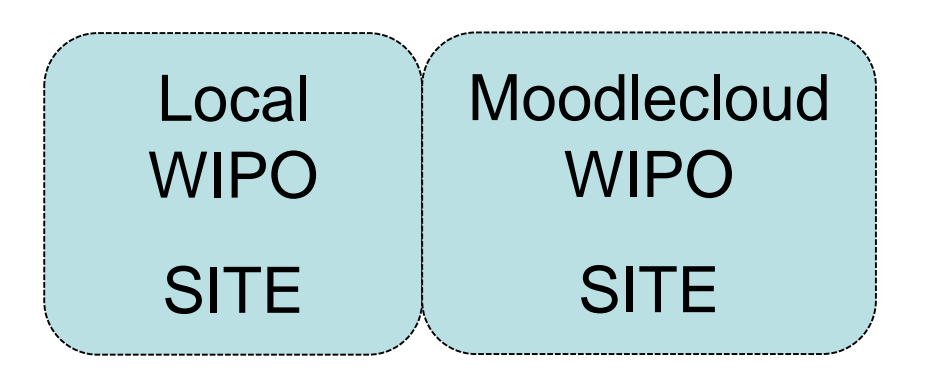

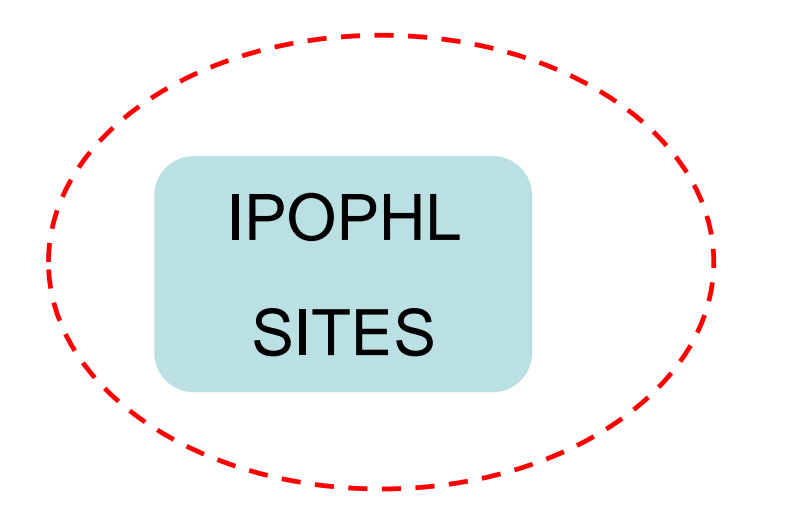

Other IPO sites ?

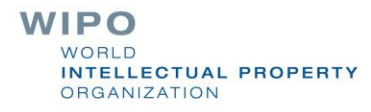

#### Web based Moodlecloud test site

**ASPAC Individualized and Competency Based** Learning Management for Patent Examiners

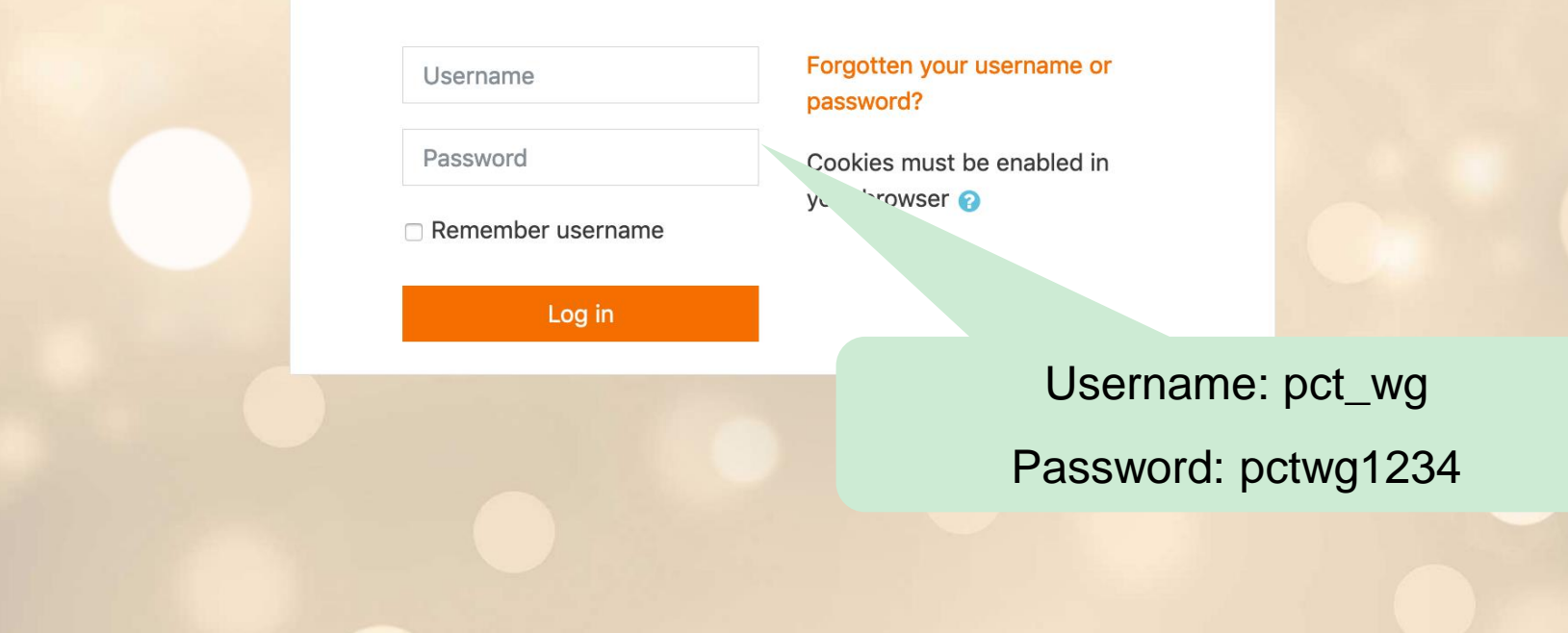

You are not logged in.

**Home** 

If you continue browsing this website, you agree to our policies: MoodleCloud-policy, MoodleCloud cookies policy

**Continue** 

#### Web based Moodlecloud test site after login

#### Username

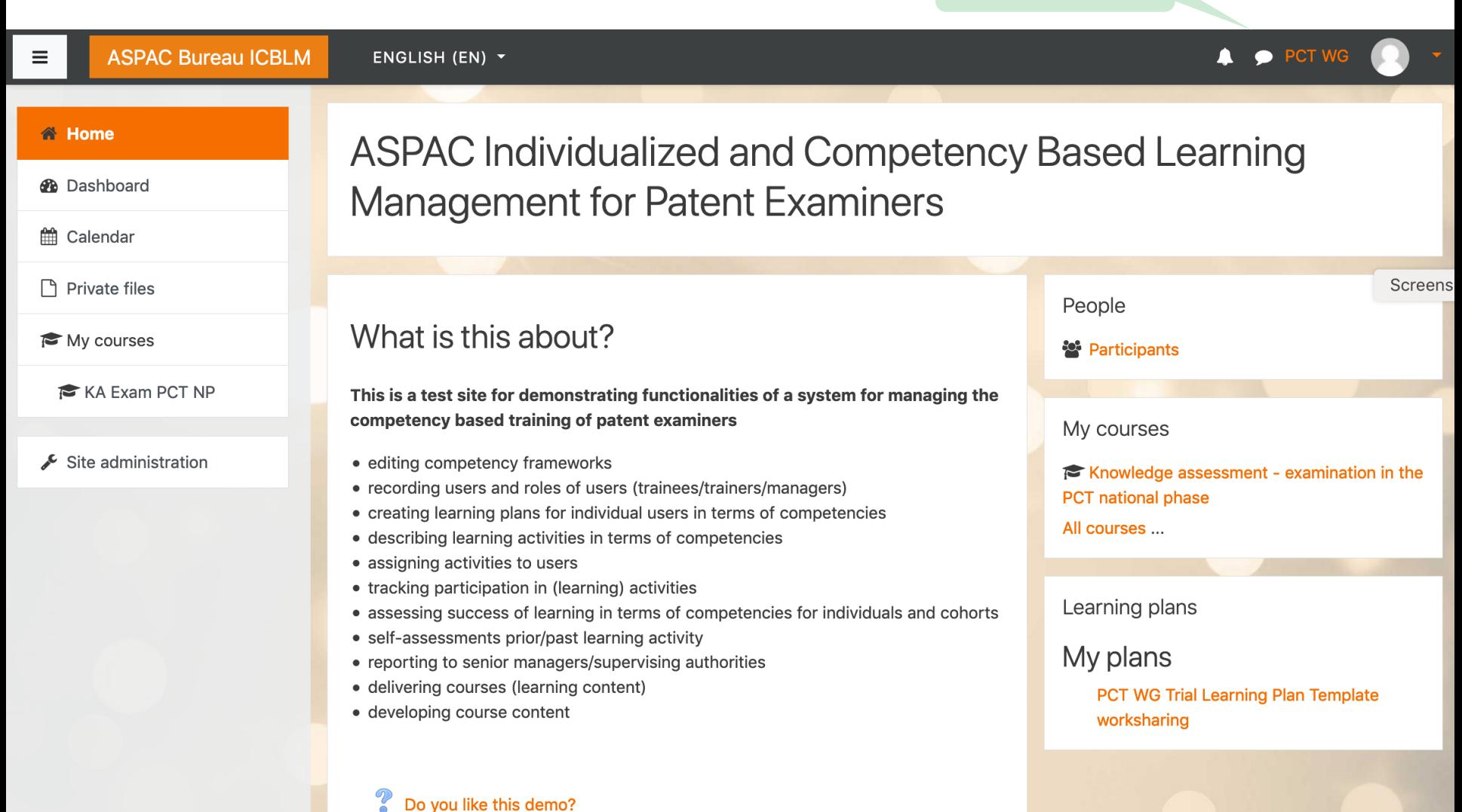

#### Web based Moodlecloud test site for admin

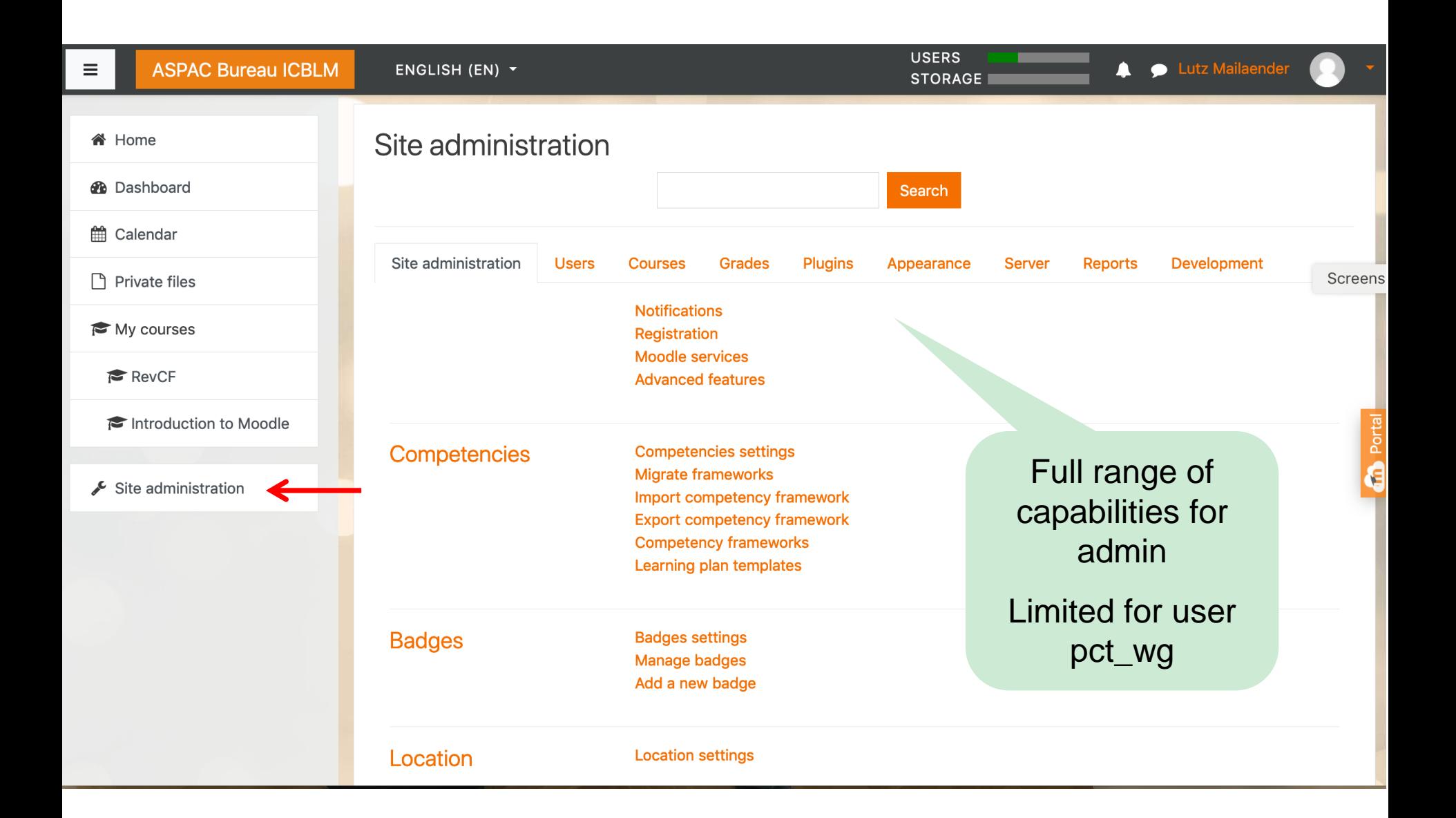

#### Web based Moodlecloud test site after login

Username

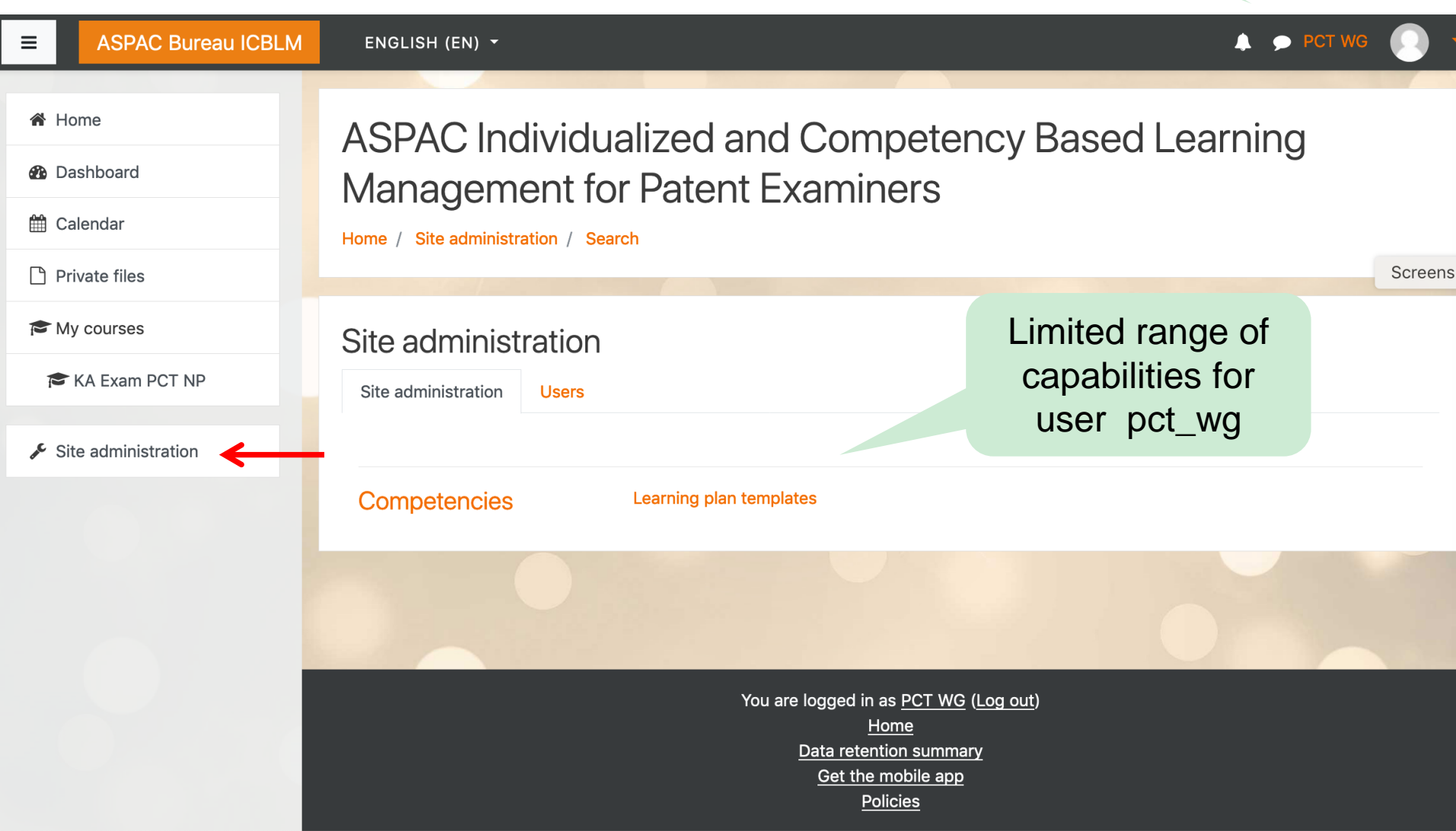

#### Web based Moodlecloud test site

#### Capabilities of user **pct\_wg**

- View participants and cohorts
- View own user profile (including own learning plans)
- View and create learning plan templates
- Create and edit own individual learning plans by selecting competencies from competency framework
	- View competency framework (no editing possible)
- View course categories and courses (creating new courses not possible)
- Link competencies to courses
- Take assessment (as course activity) to achieve proficiency of selected competencies

#### Web based Moodlecloud test site after login

#### Edit user profile

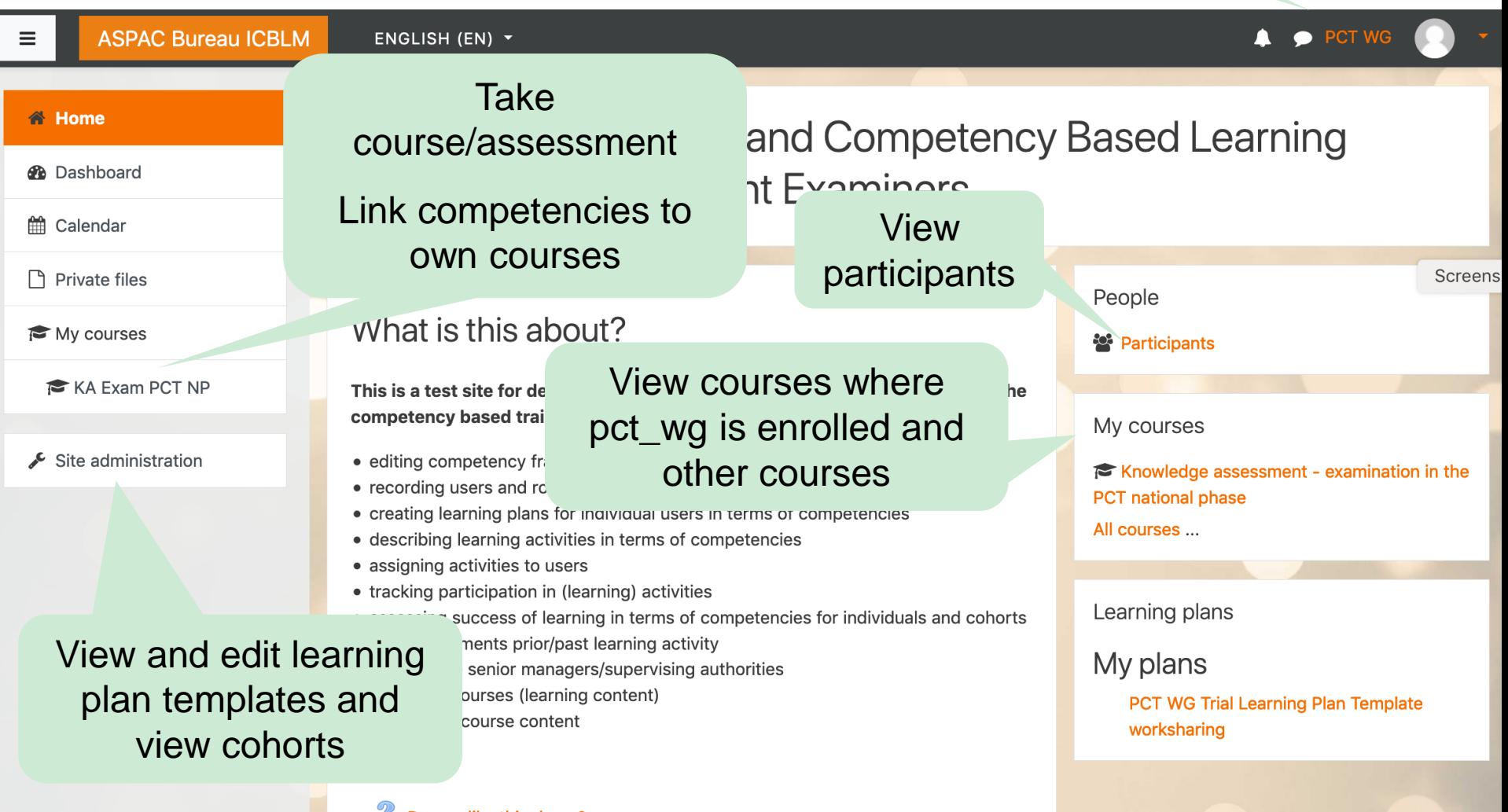

# Learning plans in profile of trainees

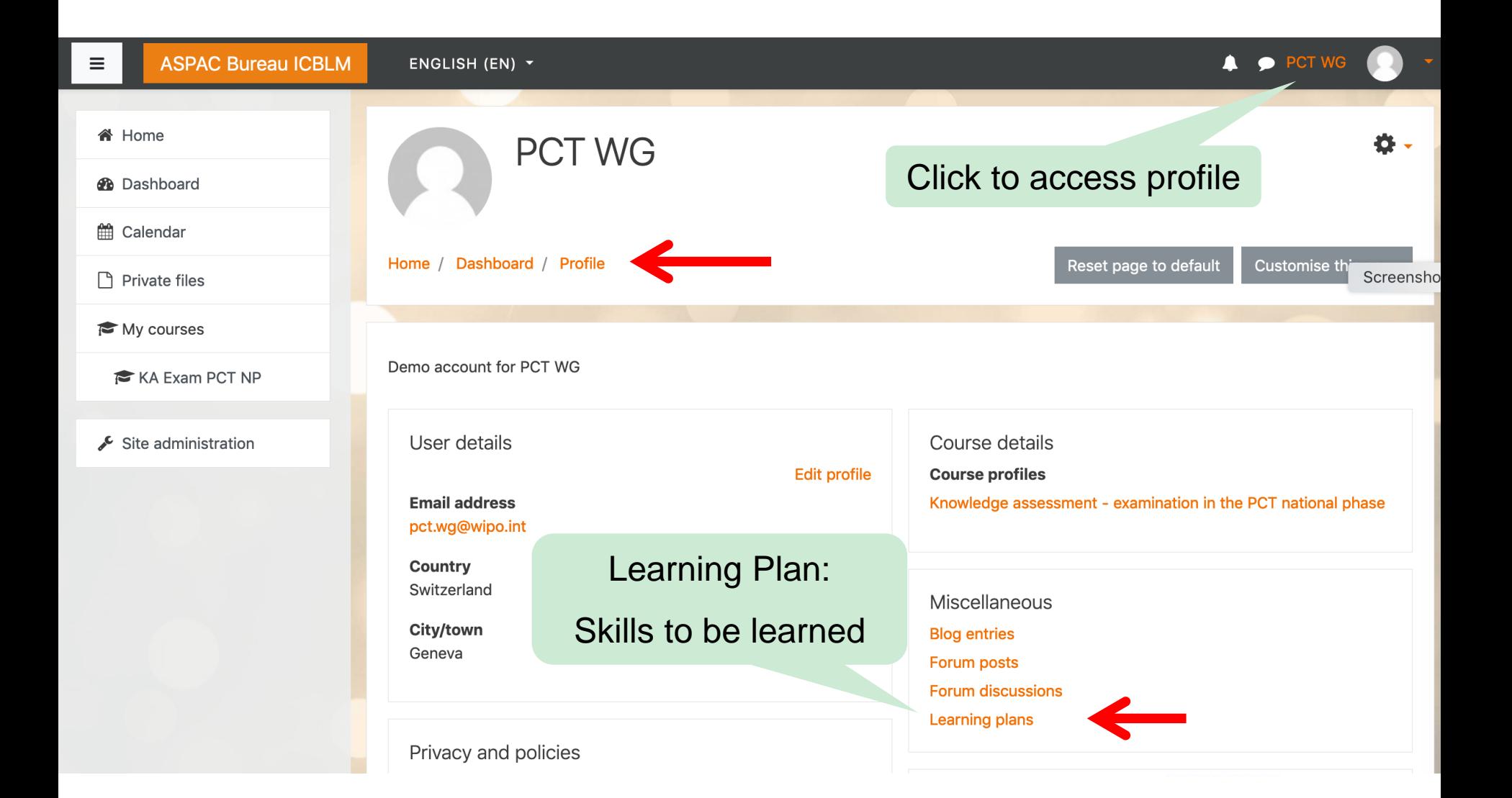

### Adding and editing learning plans of trainees

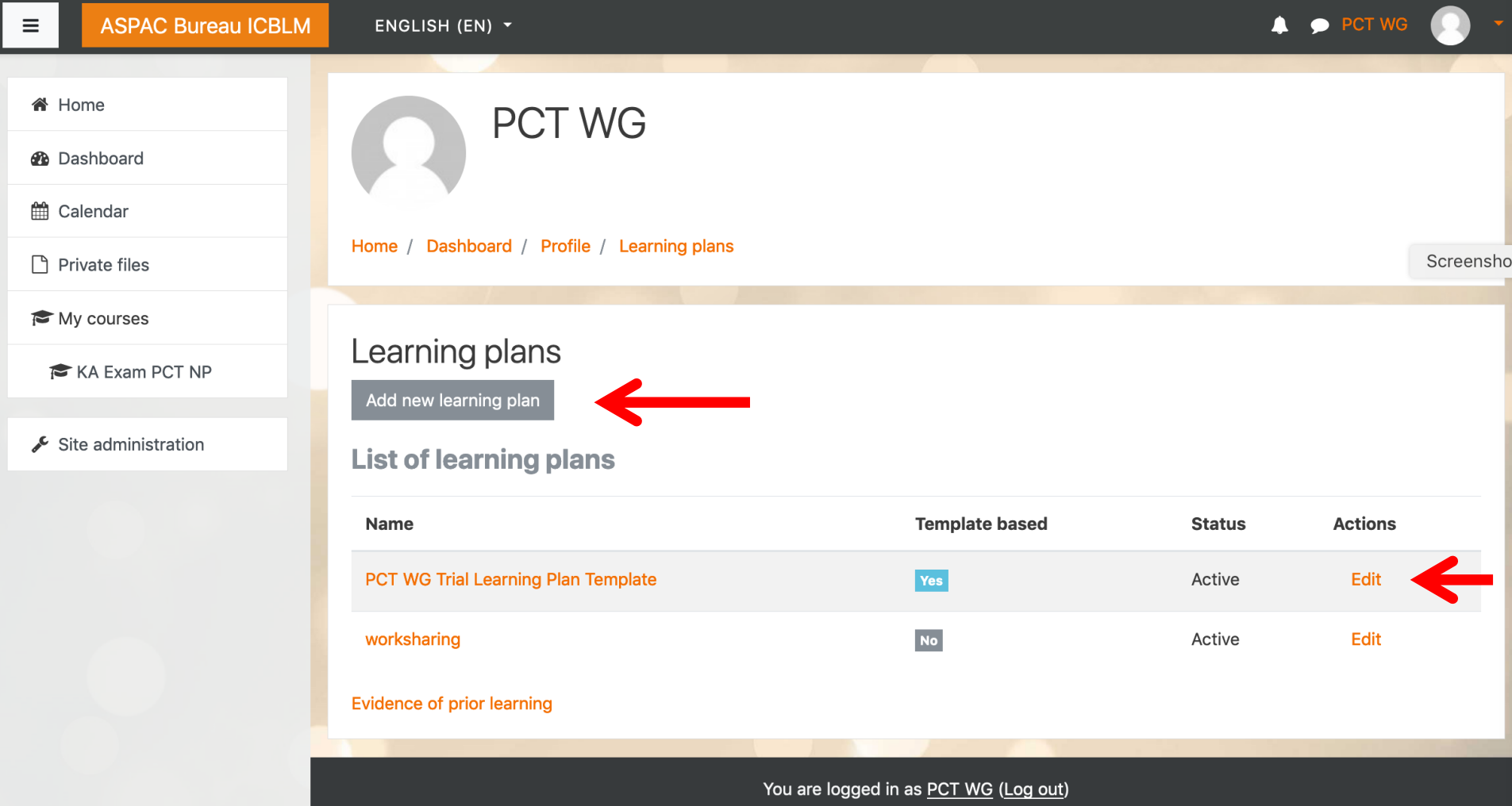

# Edit learning plan (individual competency model)

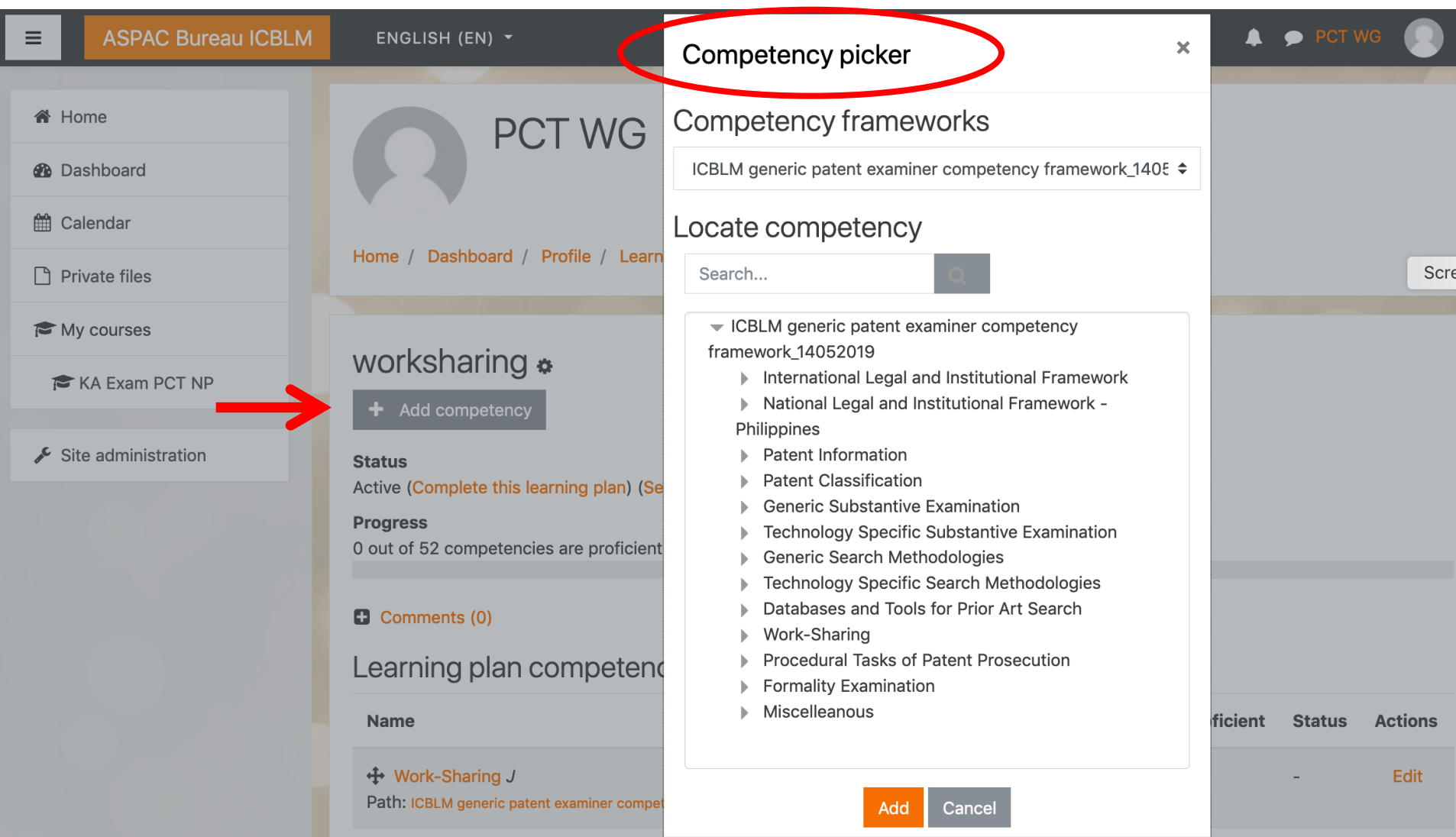

### Option for viewing competency framework

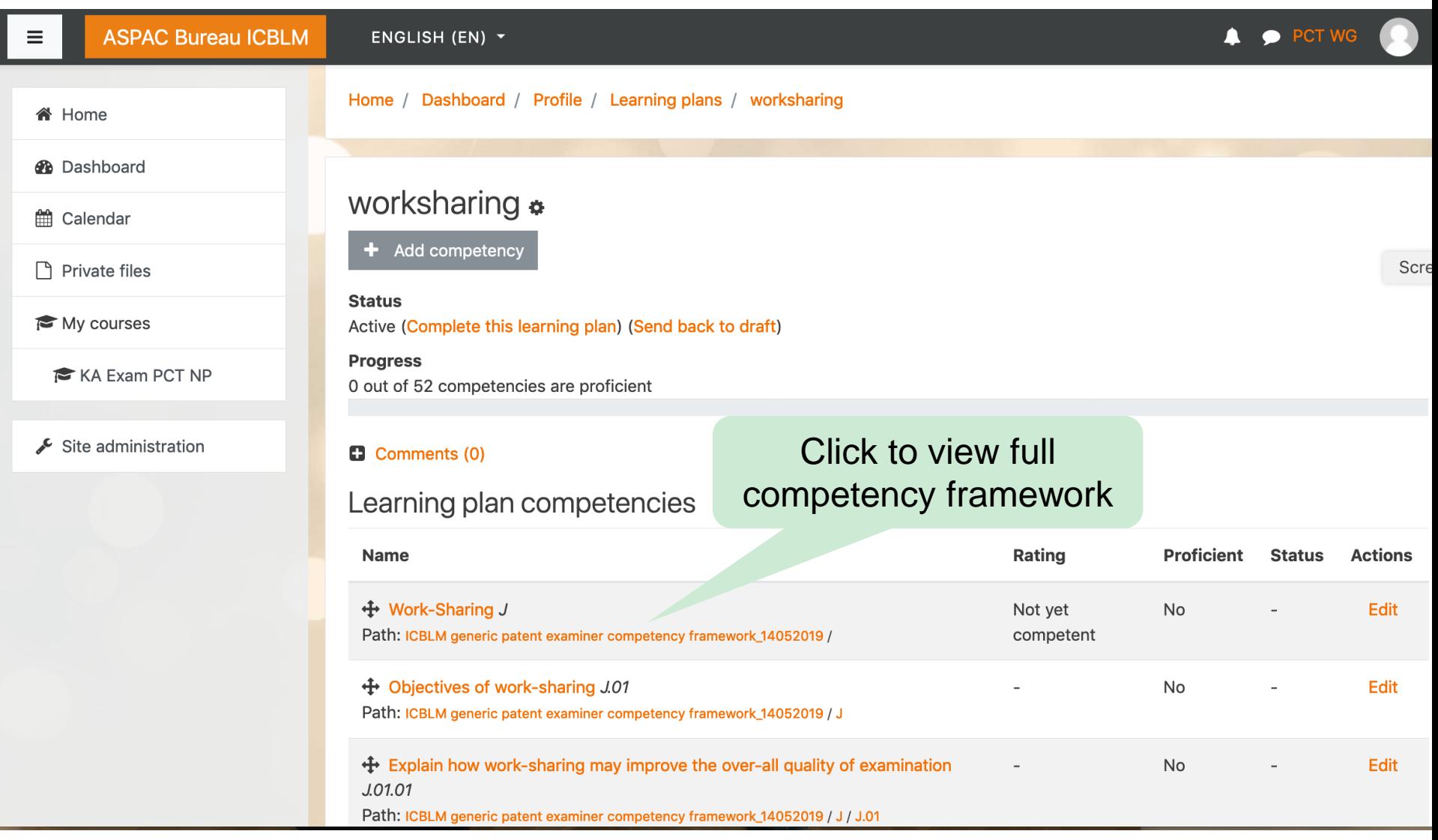

## Option for viewing competency framework

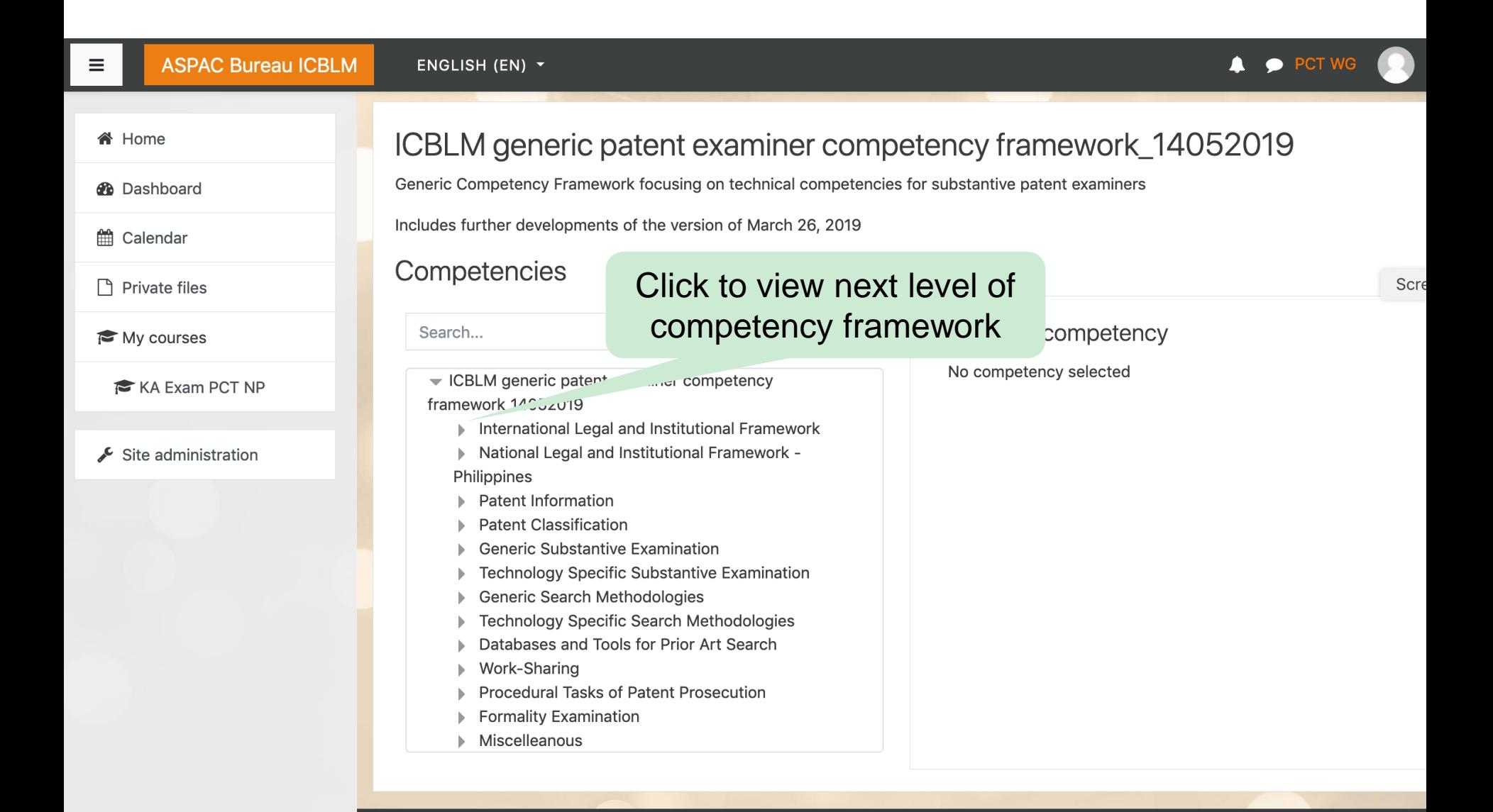

# Trainee's proficiency & Finding suitable courses

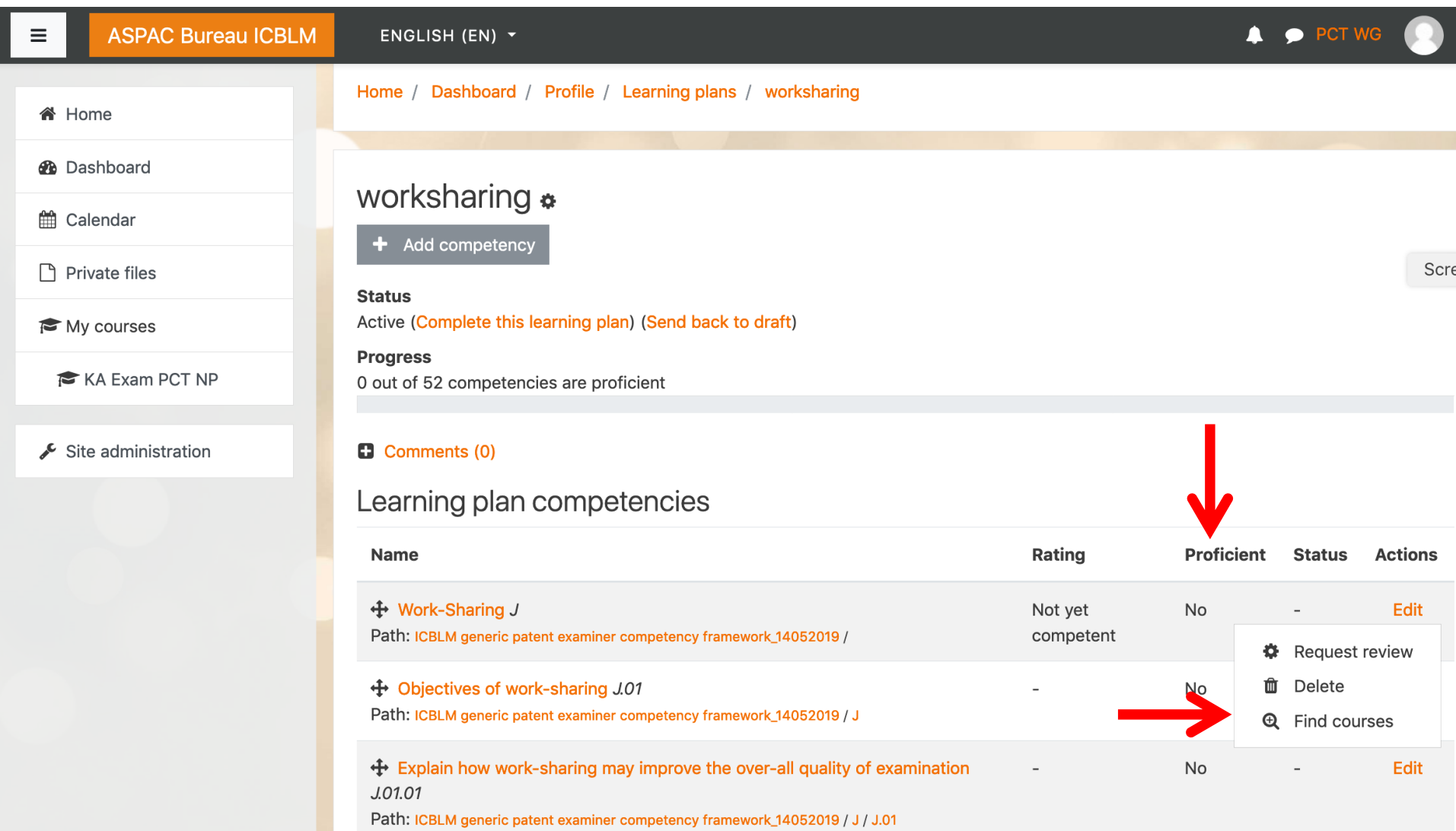

# Finding suitable courses

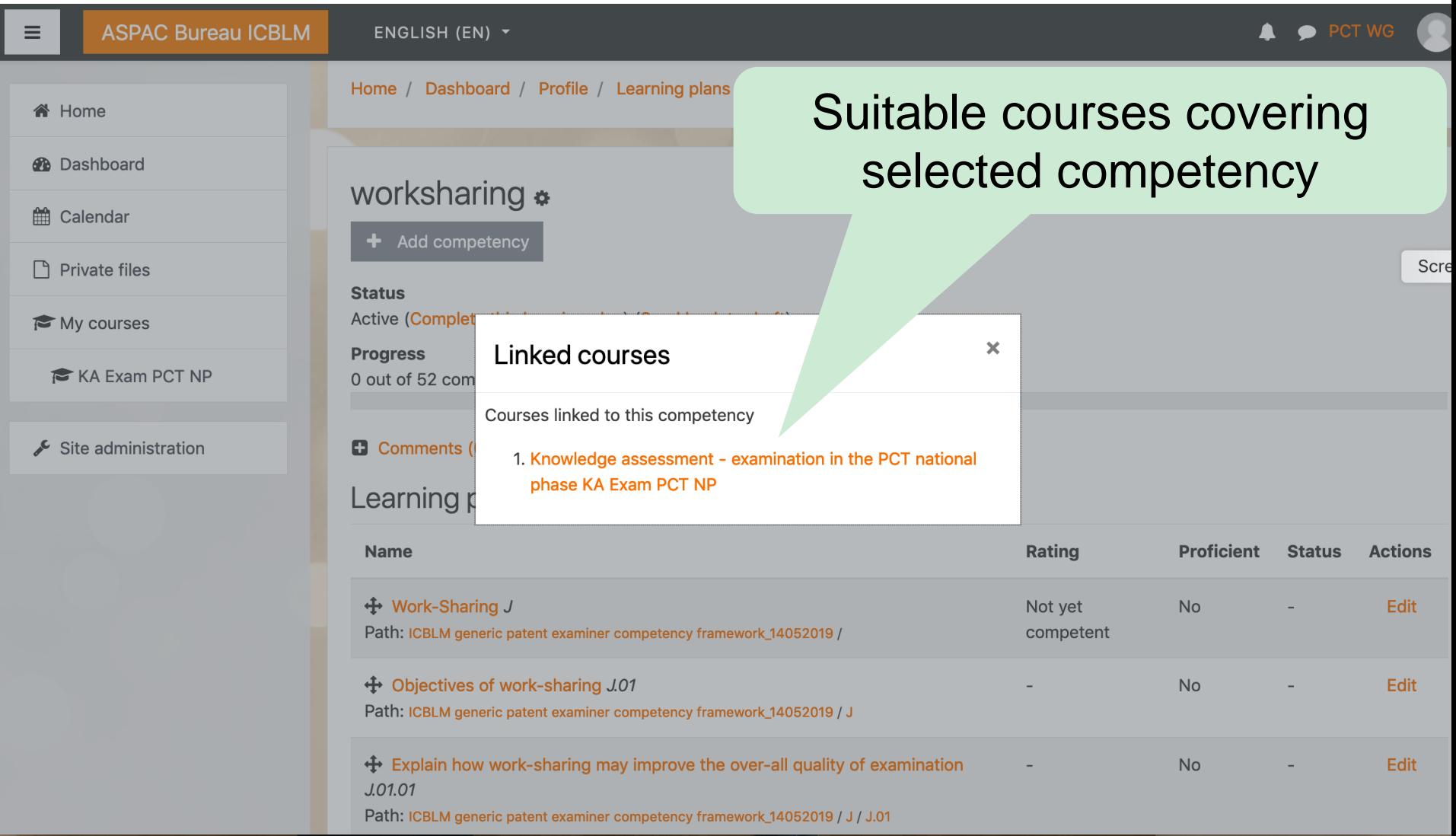

# Assigning competencies to training activities

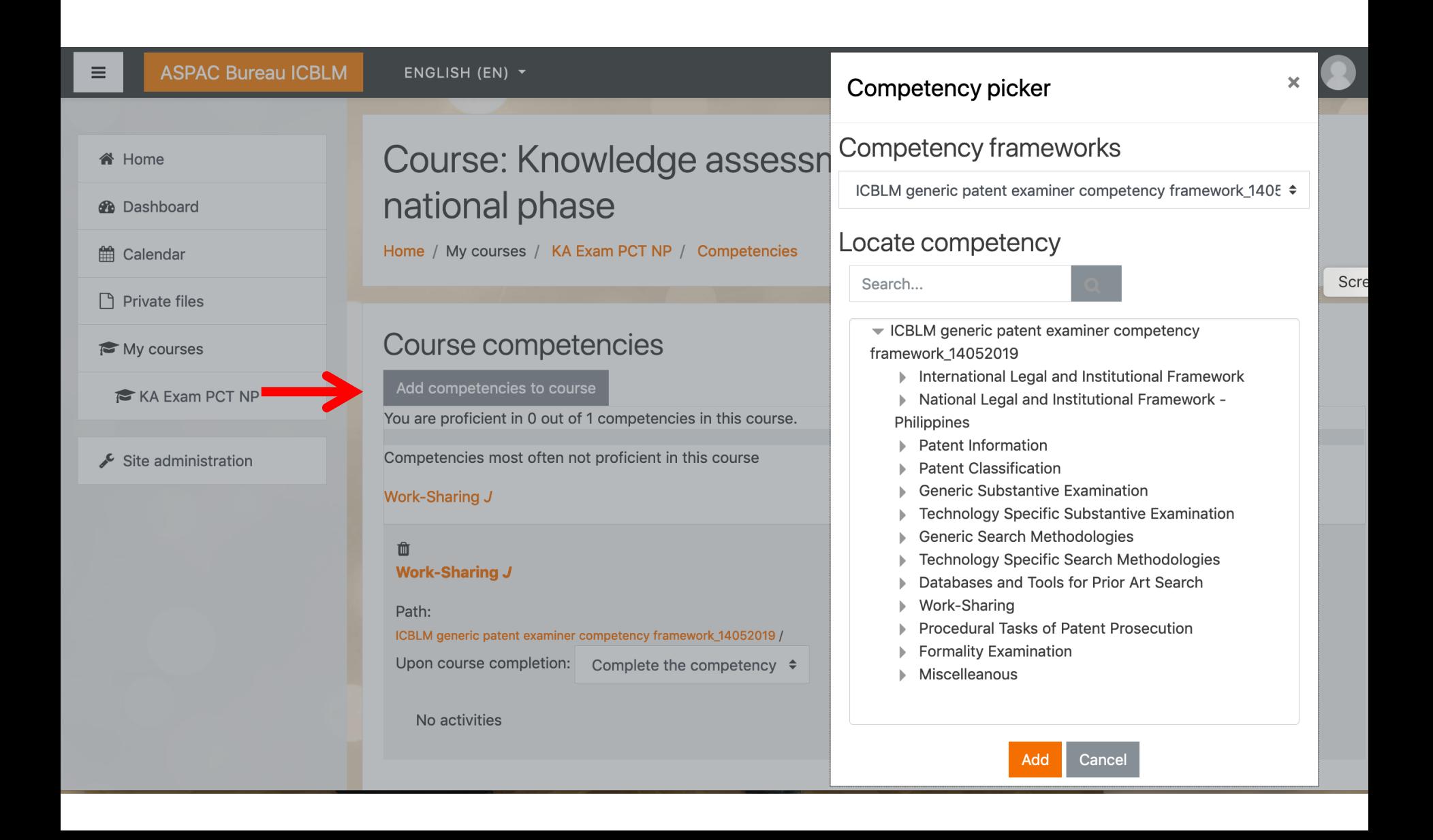

## LMS: Managing course assignment

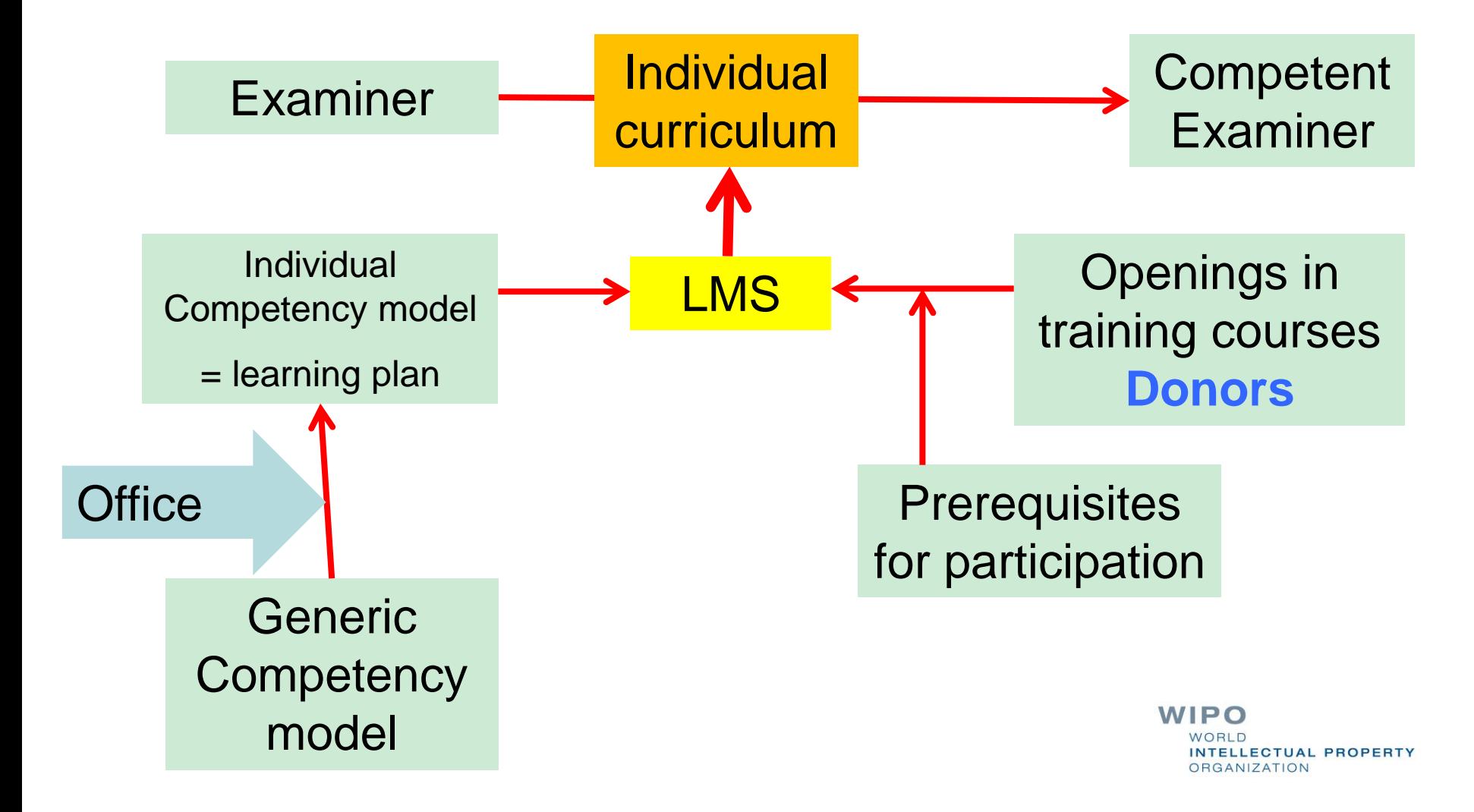

# LMS: Tracking Learning Progress

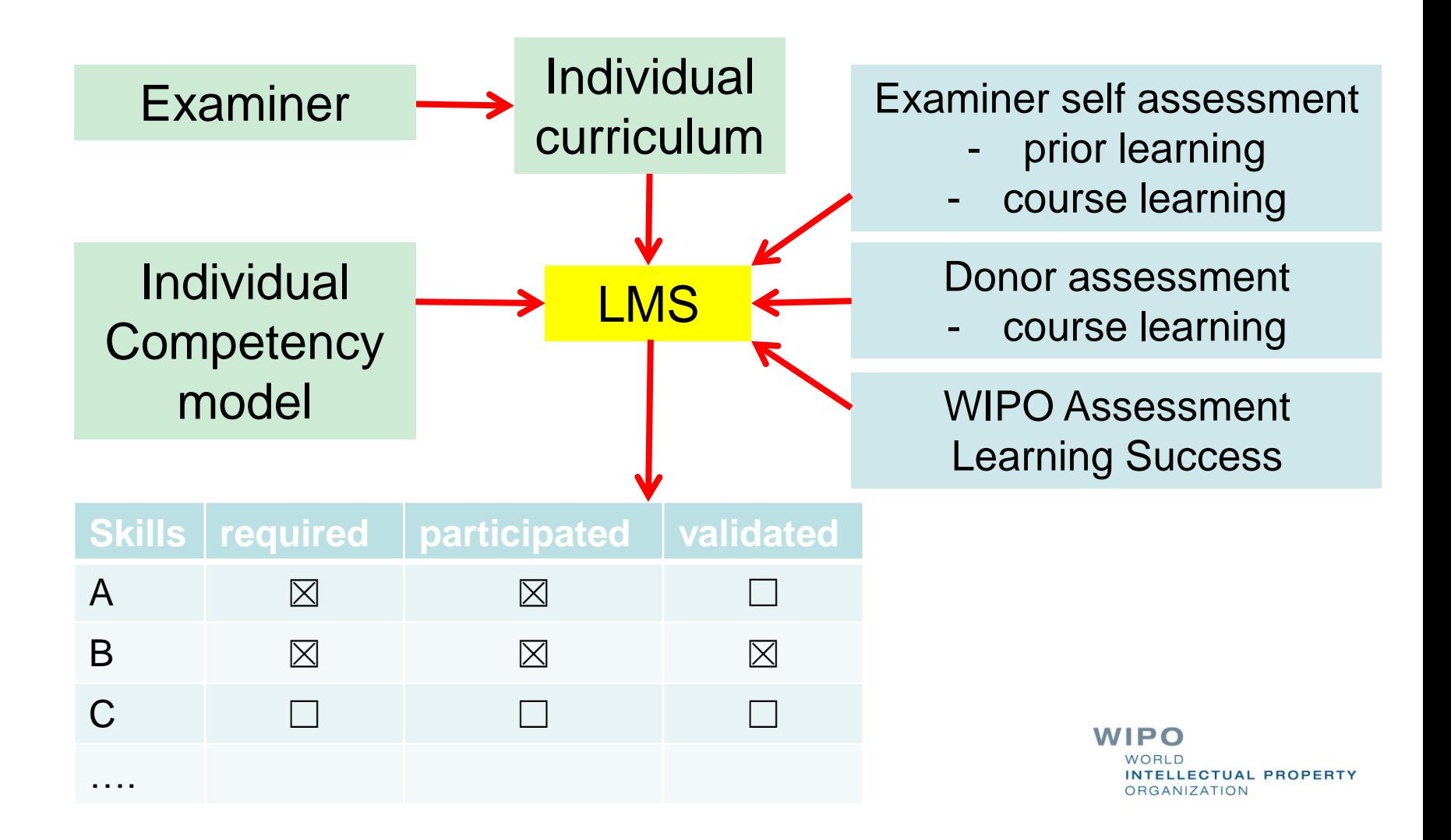

#### **Assessments**

Self-Assessments

**D** before/after training activity

Independent of training activity, for example with enrollment in LMS

Validated assessments (by means of test/exam)

**After specific training activity** 

Independent of specific training activity, for example after selfassessment

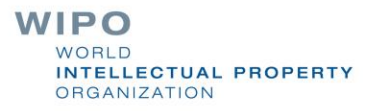

## Self-assessments (sample from local LMS site)

#### OJT 2018 DIP BT at IPOPHL

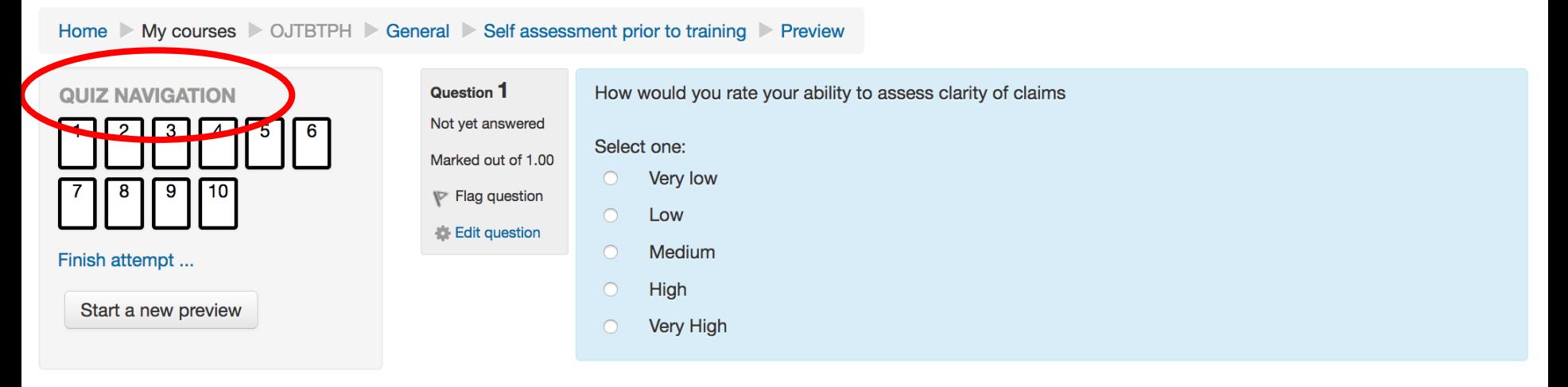

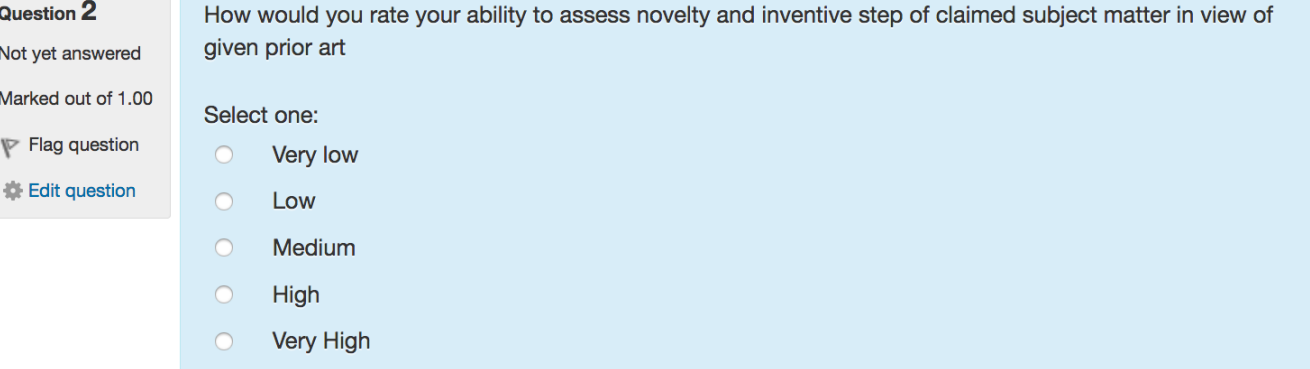

**WIPO** WORLD **INTELLECTUAL PROPERTY ORGANIZATION** 

#### Self-assessments (sample moodlecloud site)

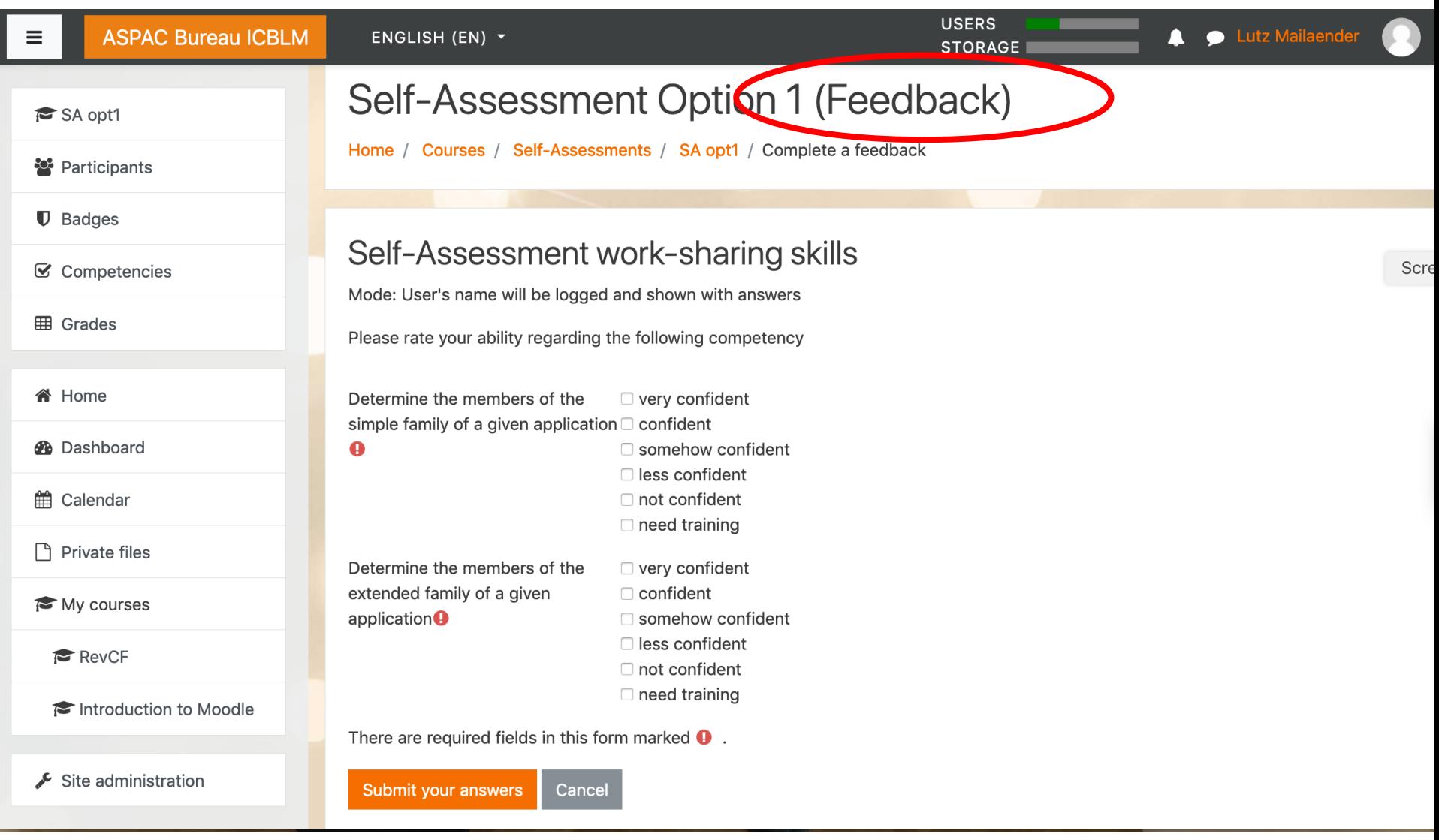

# Assessment test for competency 'family relations'

#### **Worksharing**

and the state of the

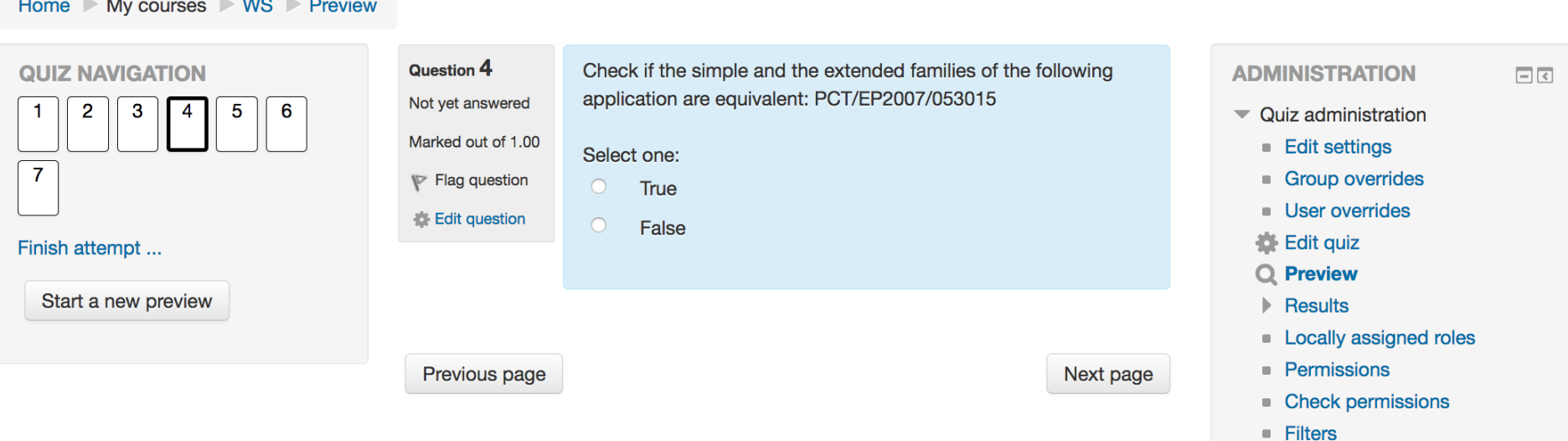

- **Logs**
- **Backup**
- **Restore**
- ▶ Question bank
- Þ. Course administration
- Site administration

**WIPO** WORLD **INTELLECTUAL PROPERTY ORGANIZATION** 

#### Assessment test (sample moodlecloud site)

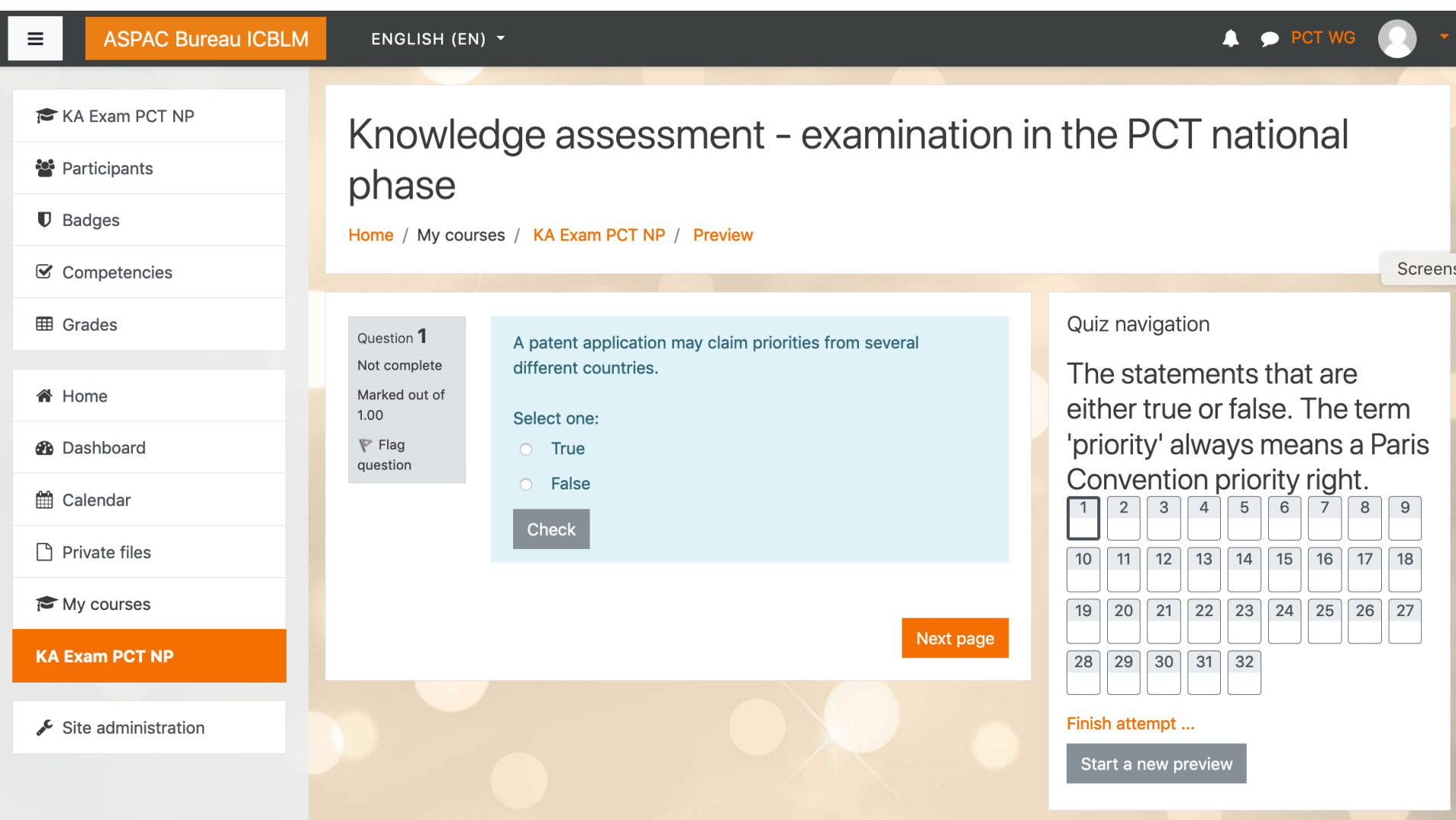

#### Assessment test (sample moodlecloud site)

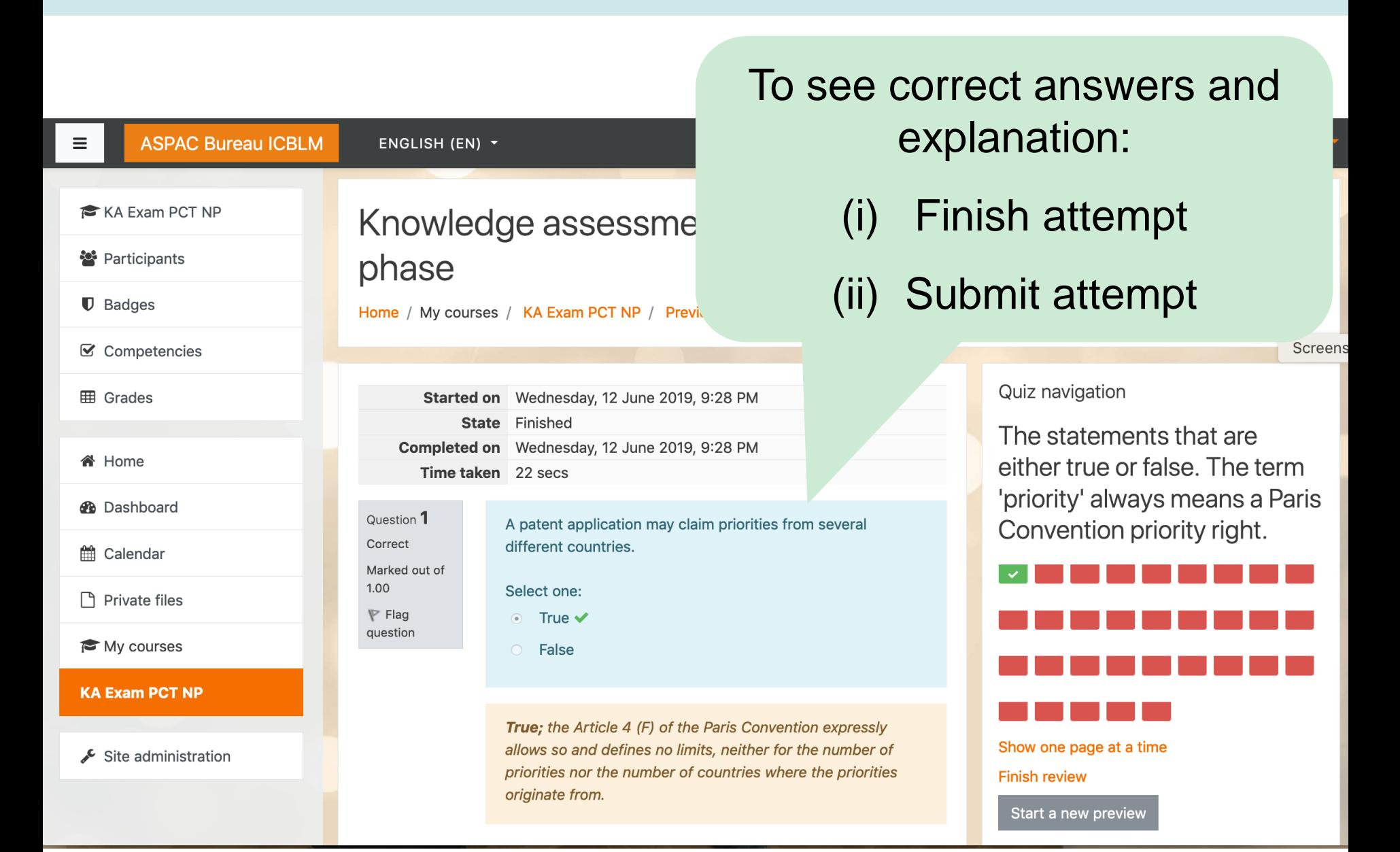

### List of users (any roles, e.g. trainees, managers,.)

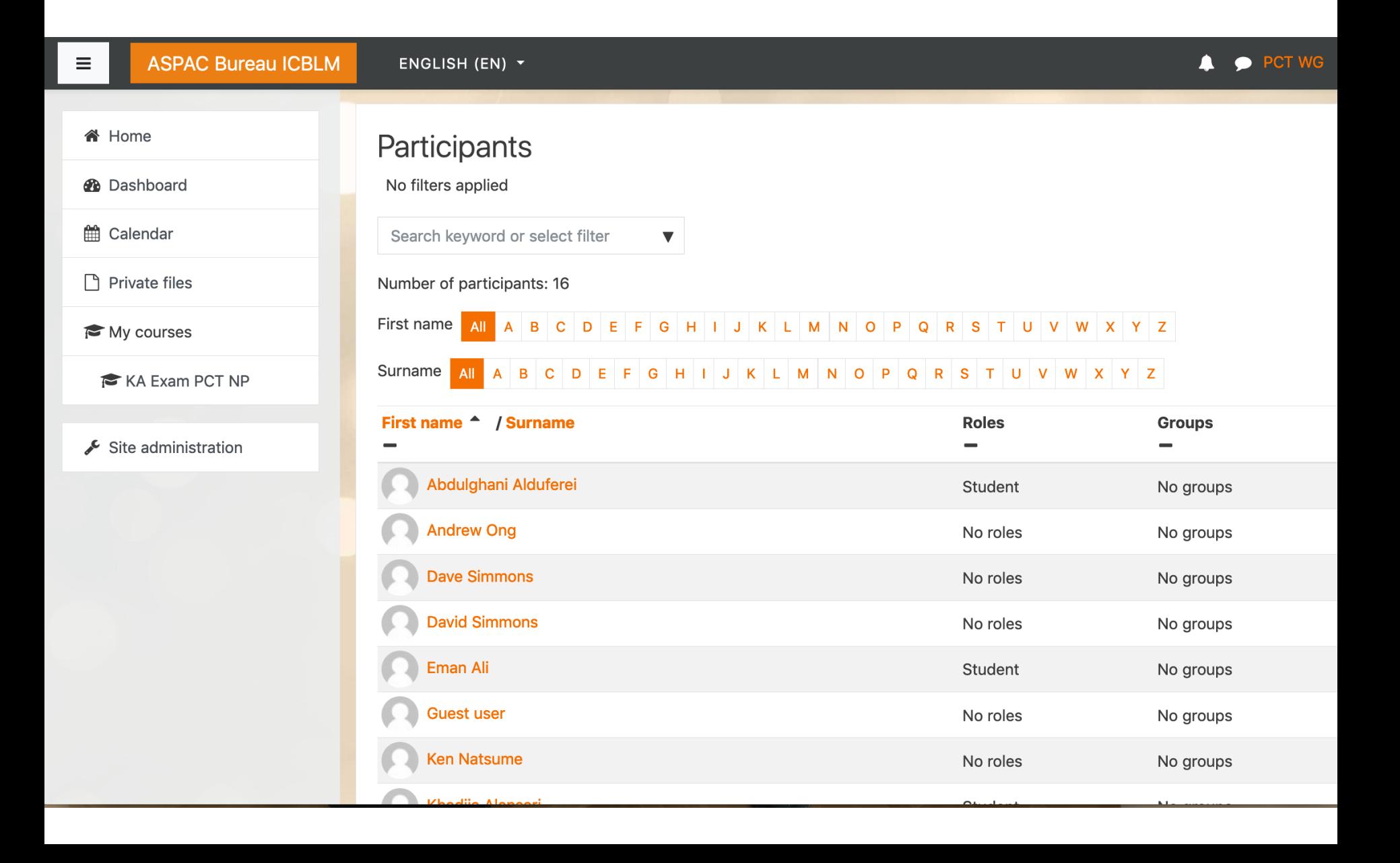

## List of users (any roles, e.g. trainees, managers,.)

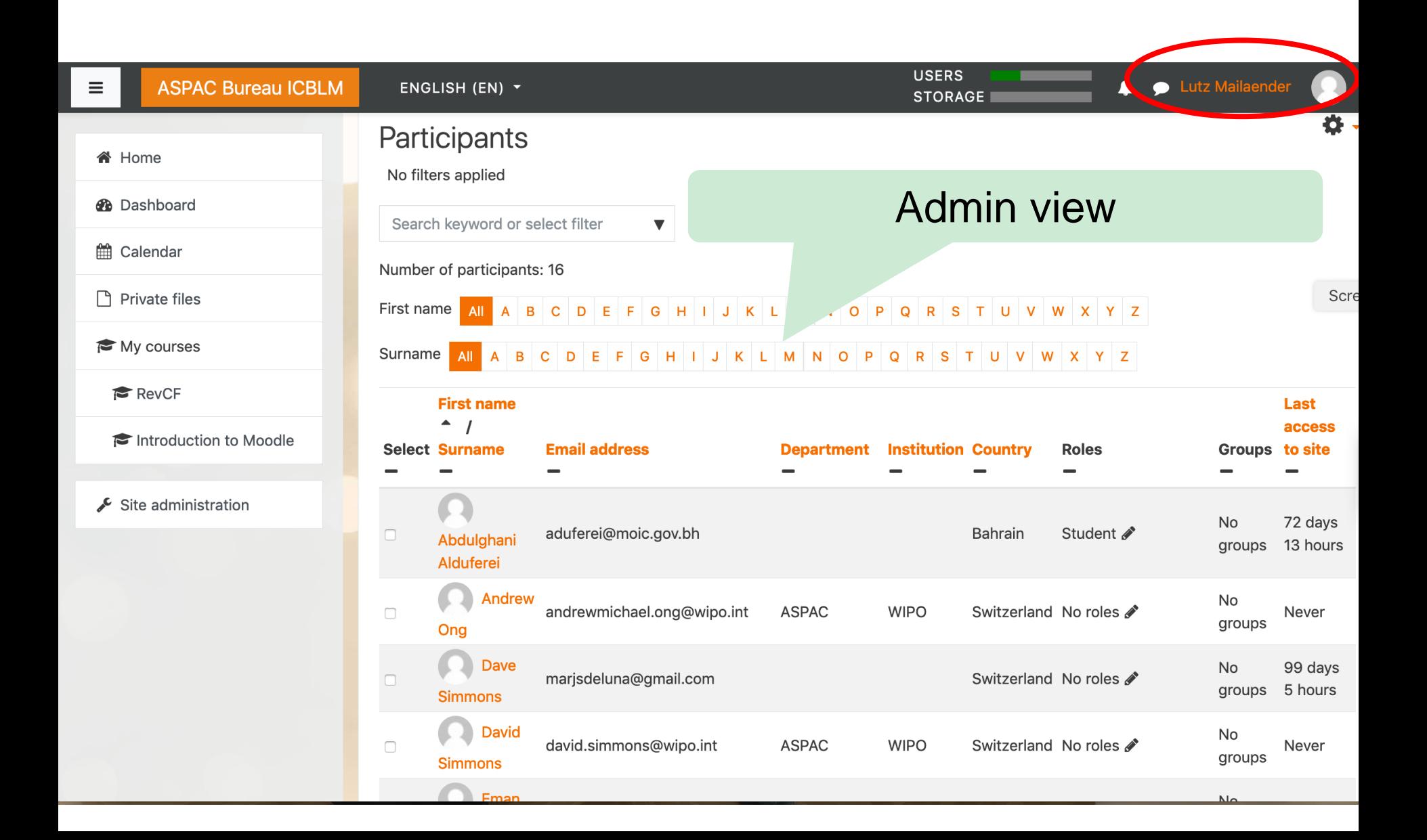

#### List of cohorts

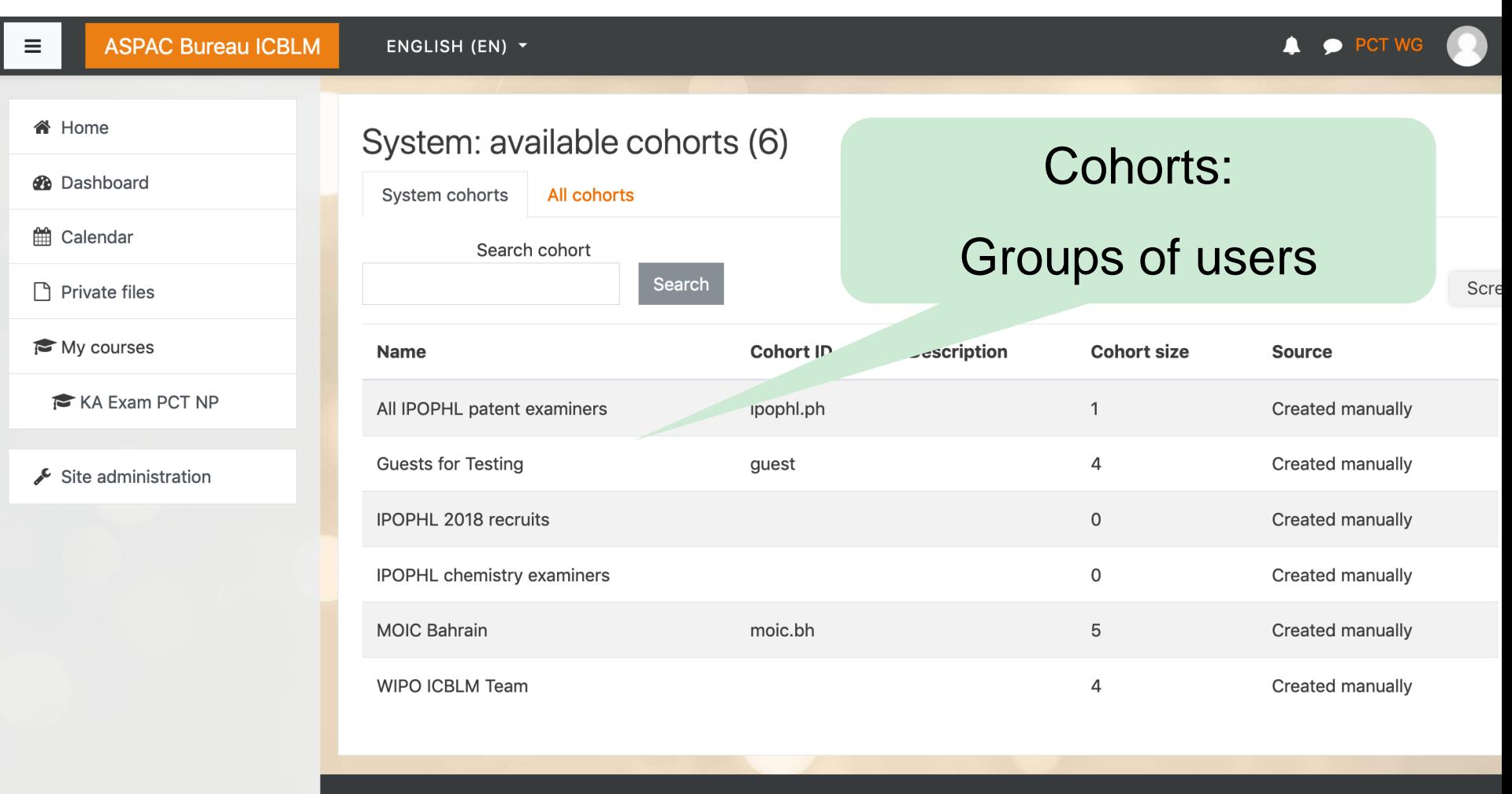

You are logged in as PCT WG (Log out) Home Data retention summary

# What is ASPAC LMS used for?

#### **Developing and editing generic and customized CF**

- Hierarchical structure
- **Cross referencing**
- **Competence (proficiency) scales**
- **Defining individual competency models (learning plans)**
	- by selecting from generic CF
	- **by further editing**
- **Recording office staff** (users) **and assigning them different roles**  (student, teacher, .. **IPO specific roles**)
- **'Grouping' of users** (cohorts**; reflecting organizational structure of IPO**)
- Recording specific training activities (**courses**) organized by various institutions
- Describing learning outcomes of specific training activity in terms of competencies

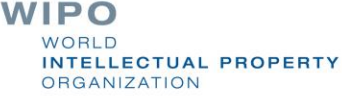

# What is ASPAC LMS used for?

- **Tracking participation** of users in training activities
- **Tracking learning progress** (success of learning): Assessments
- Identifying training gaps
- Assigning suitable training activities to fill training gaps (in terms of competencies)
	- Finding suitable courses
		- Checking prerequisites for participation (required competencies)

#### Reporting on

- Learning activities carried out
- Progress and success of learning of staff (competency/proficiency levels)
- Training needs

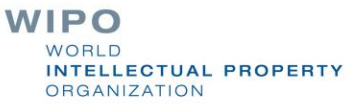

## Further applications of LMS

Develop courses

- Deliver courses <> **RPEM learning content (IPOPHL)**
- Performance management

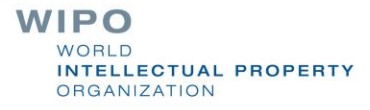

### **National specifics?**

#### Competencies

Dashboard / Site administration / Competencies / Competency frameworks / ICBLM patent examiner competency framework (copy)

#### ICBLM patent examiner competency framework (copy) •

Generic Competency Framework focusing on technical competencies for substantive patent examiners.

#### Competencies

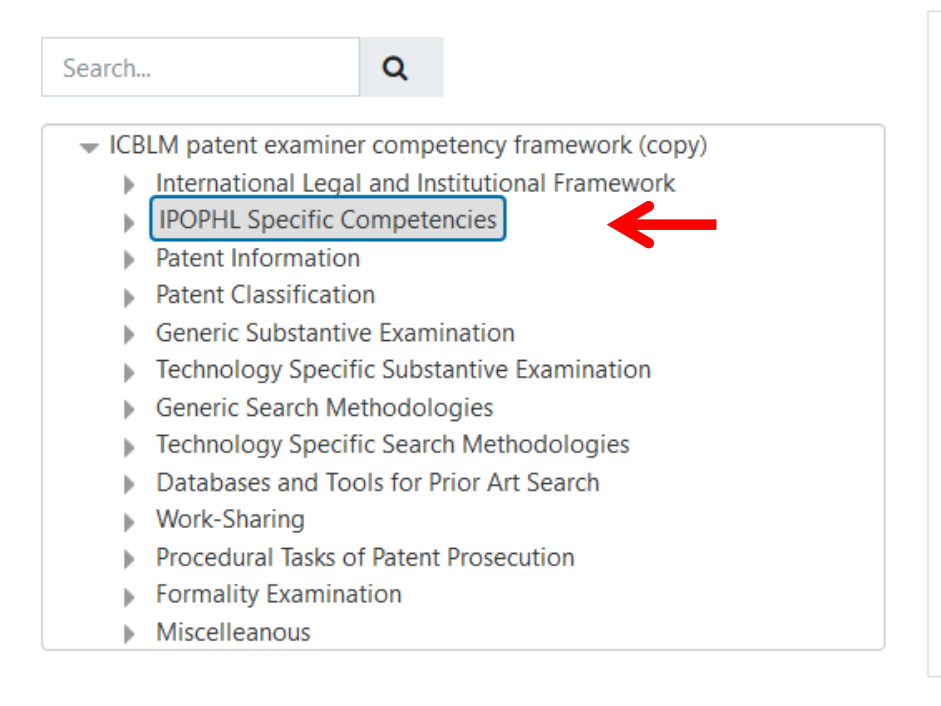

#### Selected domain

Edit

#### **IPOPHL Specific Competencies NF**

This unit covers the national specifics of the jurisdiction which applies the competency framework.

#### **Cross-referenced competencies:**

No other competencies have been cross-referenced to this competency.

+ Add level

# **Philippines national specifics**

#### **IPOPHL Specific Competencies &**

Generic Competency Framework focusing on technical competencies for substantive patent examiners.

#### Competencies

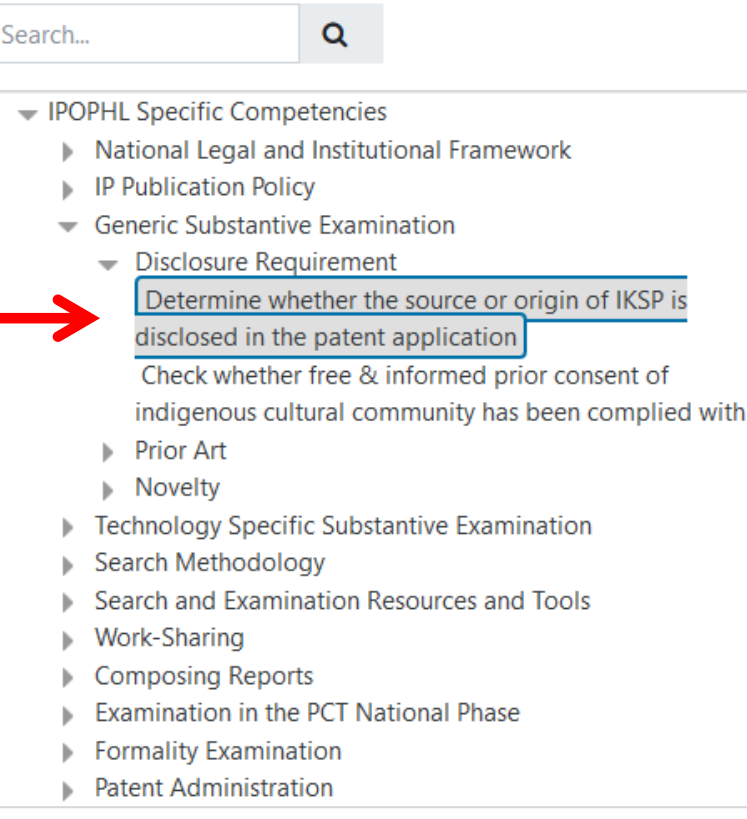

#### Selected competency

#### Edit

Determine whether the source or origin of IKSP is disclosed in the patent application IPOPHL.CBT.FieldofLearning.3.A.1

Joint IPOPHL-NCIP Administrative Order No. 01, 2016, Rule 6.a)

\*IKSP=Indigenous Knowledge Systems and Practices

#### **Cross-referenced competencies:**

No other competencies have been cross-referenced to this competency.

+ Add skill

# **Philippines national specifics**

#### **IPOPHL Specific Competencies \*** Generic Competency Framework focusing on technical competencies for substantive patent examiners. Competencies Q Search... - IPOPHL Specific Competencies Mational Legal and Institutional Framework **IP Publication Policy Generic Substantive Examination**  $\blacktriangleright$  Technology Specific Substantive Examination  $\blacktriangleright$  Pharmaceutical Inventions Subject Matter Excluded from patent protection  $\blacktriangleright$  Medical Use Claims Identify the legal basis of granting medical use in PH Identify which claims are construed as method of treatment claims Identify which claims are valid medical use claim in PH Determine whether the intended purpose or use of the claimed invention is a limiting feature Differentiate first medical use claims from second and subsequent medical use claims **Biotechnological Inventions** b. CT and Computer Implemented Inventions Search Methodology Search and Examination Resources and Tools **Work-Sharing Composing Reports Examination in the PCT National Phase Formality Examination**

**Patent Administration** 

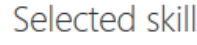

#### Edit

Identify which claims are valid medical use claim in PH IPOPHL.CBT.FieldofLearning.4.A.2c

Revised QUAMA Guide 2018 @p14

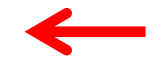

**Cross-referenced competencies:** 

No other competencies have been cross-referenced to this competency.

+ Add competency

### **Philippines national specifics**

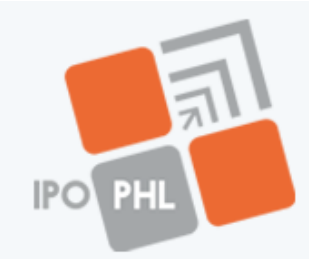

**REPUBLIC OF THE PHILIPPINES** 

**Intellectual Property Office** of the Philippines

#### **EXAMINATION PROCEDURES AND GUIDELINES FOR PATENTS**

IP ENFORCEMENT  $\blacktriangledown$  IP RESOURCES  $\blacktriangledown$ IP KNOWLEDGE  $\blacktriangleright$  RELEASES  $\blacktriangleright$ 

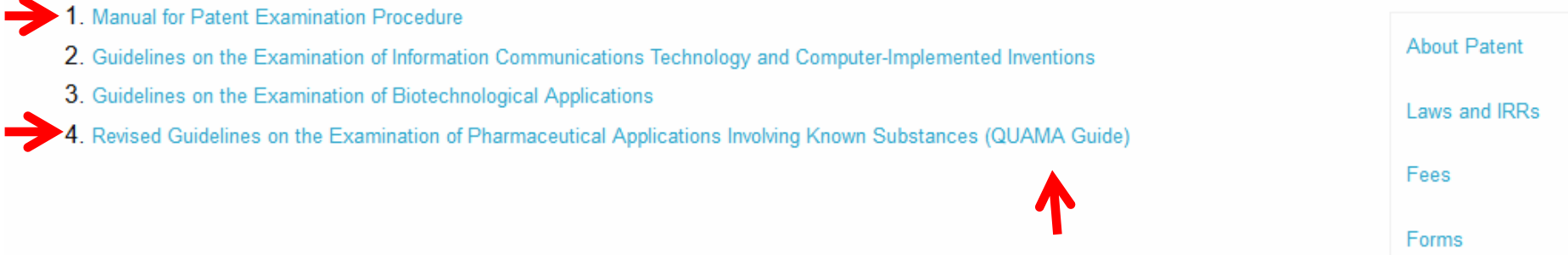

**WIPO WORLD INTELLECTUAL PROPERTY ORGANIZATION** 

#### The way forward: competency framework

- Compatibility of ICBLM CF with CBT frameworks of RPET-Mentoring
	- Concordance tables <> **IPOPHL skills inventory**
	- Harmonizing wording
- Develop sample domain 'National Legal and Institutional Framework' in cooperation with interested office > **IPOPHL legislation/guidelines**
- Add further skills, in particular skills enabling assessments
	- for example, database or tehnology specific skills **ongoing (collaborations?)**
	- Cooperate with expert bodies like IPC Committee of Experts
- Add explanations
	- Links to PCT S&E Guidelines **ongoing**
	- Review hierarchical ordering
		- As few levels as possible
- Review codes/symbols used for each framework element

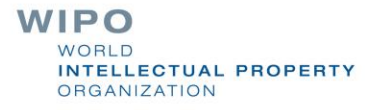

#### Thank you

#### lutz.mailander@wipo.int

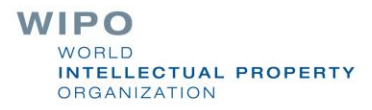